## **3.3 FM BIOS**

### **3.3.1** 概要**(Summary)**

MSX-MUSICには、アプリケーションソフトウェア用のサービスルーチンとして、 MSX-MUSIC FM BIOSが用意されています。多くの場合、MSXの周辺機器は拡張BIOSコール により、そのデバイスをアクセスしますが、FM BIOSはその方法をとらず、FM BIOSが存在す るスロットを捜し、特定の番地を直接コールする仕組みになっています。

For service routines in MSX-MUSIC software applications, the MSX-MUSIC FM BIOS is made available. In many cases peripherals use the MSX BIOS extension calls. For access to the device, FMBIOS doesn't use this method, it's based on the idea to look for the slot where the FM BIOS is located and then call a specific address directly.

**Human translation in red:** The MSX-MUSIC provides the MSX-MUSIC FM BIOS service routines for application software. While for most of the MSX peripherals the respective device is accessed by an extended BIOS call, the FM BIOS wasn't designed this way. It is built so that the slot where the FM BIOS exists is searched, then the functions specific address is called directly.

高速処理を必要とする場合は、あらかじめスロットをイネーブルしておき、直接コールする こともできます。

You can pre-enable a slot to use it directly when higher speed is needed.

When high speed processing is necessary, it is possible to enable the slot in advance then call the functions directly.

商用のアプリケーションソフトウェアは必ずこのFM BIOSを使って、OPLLをアクセスして ください。I/Oポートを直接操作した場合の互換性は保証できません。

Commercial business software should use the FM-BIOS when accessing the OPLL. Direct use of the I/O ports will not guarantee compatibility.

Commercial applications are required to always use this FM BIOS to access OPLL. The compatibility cannot be guaranteed if I/O ports are directly accessed.

この章ではFM BIOSの機能、コール方法などを解説します。FM BIOSコールを使用するに当

たっては、OPLL(YM2413)の知識が必須ですから、「3.4 [YM2413\(OPLL\)](http://ngs.no.coocan.jp/doc/wiki.cgi/datapack?page=3%2E4+YM2413%28OPLL%29)」もあわせてご覧くだ さい。ただし、「3.4 [YM2413\(OPLL\)](http://ngs.no.coocan.jp/doc/wiki.cgi/datapack?page=3%2E4+YM2413%28OPLL%29)」はFM音源に関する解説ではないので、音の作り方など については、専門の解説書をご参照ください。

In this chapter the functions, call methods, etc. of the FM BIOS are explained. In order to use the FM-BIOS calls, knowledge of the OPLL(YM2413) is required. Please also refer to "chapter 3.4 YM2413(OPLL)". Please note that "Chapter 3.4 YM2413(OPLL)" does not cover the way the FM sound is generated. Please refer to the technical documentation for that information.

This chapter describes the FM BIOS, its functions, and the methods to call them. When using a FM BIOS call, knowledge of OPLL (YM2413) is required, so please refer to "Chapter 3.4 YM2413 (OPLL)" as well. Be noted that Chapter 3.4 YM2413 (OPLL) is not the description of FM sound module so please refer to a dedicated description manual for subjects such as the method to build sound.

# **3.3.2 FM BIOS**のサイズ **(FM BIOS Size)**

FM BIOSのサイズと格納番地は以下のとおりです。Store address and size of FM BIOS is as follows:

The size and storage address of the FM BIOS is as follows:

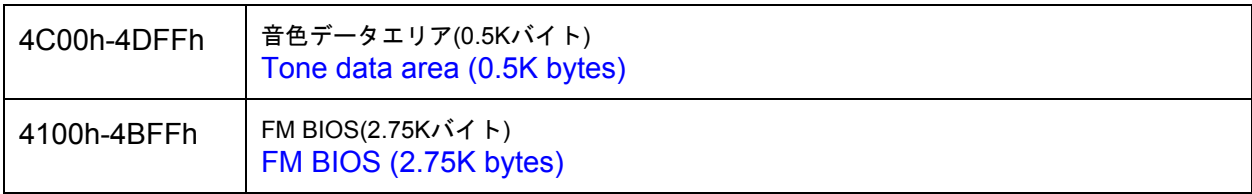

# 図**7.19 FM BIOS**のサイズ **(FMBIOS Size)**

FM BIOSはワークエリアとして160バイト、スタックエリアとして32バイト使用します。

The FM BIOS uses 160 byte as the work area, 32 bytes as the stack area.

The FM BIOS uses 160 bytes as the work area, and 32 bytes as the stack area.

# **3.3.3 FM [BIOS](http://ngs.no.coocan.jp/doc/wiki.cgi/datapack?page=3%2E3+FM+BIOS)**の各機能 **(FM BIOS Functions)**

FM BIOSは、インタースロットコールにより呼び出されます。以下でエントリ名と、その入 出力の設定レジスタ、内容が変化するレジスタ、およびその機能について解説します。

The FM BIOS is called by an inter-slot call. Entry names, settings of the input-output registers and the registers whose content changes will be explained below.

The FM BIOS is called by an interslot call. The entry names, their input/output setting registers, the registers" content changes and their applicable functions are explained as follows.

## **WRTOPL(4110H)**

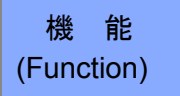

OPLLレジスタへデータを書き込みます。(Writes data to an opll register)(Writes data to an OPLL register)

入 力 (Input)

A OPLLのレジスタ番号 (A, OPLL register number)(A OPLL register number)

E 書きこむデータ (Data to write to E)

出 力 (Output)

なし

変更レジスタ( Change Register)

なし

解 説(Explanation

Aレジスタで指定した番号のOPLLレジスタに、Eレジスタの内容を書き込みます。このエント リルーチン内では、割り込み禁止・解除をしていないので、必要に応じてDI、EIを行う必要が あります。

The contents of the E register are written in the OPLL register number specified by the A register. Within this entry routine, since an interrupt inhibit and release are not carried out, it is necessary to perform DI and EI if needed.

Writes the content of the E register in the OPLL register number designated by the A register. Since it doesn't disable or enable the interrupts by itself, the programmer may perform a DI or EI beforehand if needed.

### **INIOPL(4113H)**

機 能 **Function** 

FM BIOSの環境を整えます。(Setup the FM BIOS environment).

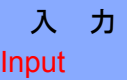

HL 使用ワークエリアの先頭アドレス(偶数) Start address of the HL use work area (even number)

HL pointer to the start address of the work area (must be an even number)

出 力 **Output** なし

None

変更レジスタ **Modifies** 

AF、BC、DE、HL、IX、IY

解 説 **Explanation** 

HLレジスタで指定されたアドレス(偶数)に、FM BIOSで使用するワークエリアを設定し、全て のFM BIOS用のワークエリアおよびOPLLレジスタを初期化します。ワークエリアの先頭アド

レス(偶数)は、【SLTWRK(0FD09H~)】に格納されます。HLレジスタで指定されたエリアが RAMでない場合の動作保証はありません。

Address specified by the HL register (must be an even number), set the work area to be used in FM BIOS, and then initialize the OPLL registers and the work area for the FM BIOS. The pointer (must be an even address) of a work area is stored in [SLTWRK (0FD09H?)]. There is no guarantee of operation in case the area specified by HL register is not RAM.

FM BIOSをコールするときは、最初にINIOPLを呼び出さなくてはなりません。このルーチンを 1度も呼び出さずに、他のエントリルーチンを呼び出したときは、正常には動作しません。

このBIOSはEI状態でリターンします。

When calling FM BIOS, you have to call INIOPL first. When other entry routines are called without calling this routine once, they will not operate normally.

I will return in the EI state this BIOS.

Before using any other routine of the FM BIOS, you must initialize it first by calling INIOPL. Without this initialization the other routines will not work properly.

This routine will enable the interrupts (EI).

### **MSTART(4116H)**

機 能 Function

音楽の演奏を開始します。

I will start playing the music.

Begin the music playback.

入 力 Input

HL 音楽データの先頭アドレス

A エンドレスフラグ

0 無限ループ (Infinitive loop) 1~254 繰り返し演奏回数の指定 255 設定してはならない

(HL)\* 0EH リズムモード(FM6音+リズム部)

12H メロディモード(FM9音)

\*(HL)はデータとして持っているので、新たに書き込む必要はありません。

HL: Start address of the music data

A: endless flag

0 Infinite Loop

1~254 Specified number of repeat performance

255 Should not be set

 $(HL)^*$ 

0EH rhythm mode (FM6 note and rhythm section

12H melody mode (FM9 sound)?

\* Since (HL) will have as data, it is not necessary to write a new one.

出 力 **Output** 

なし

**None** 

変更レジスタ **Modifies** 

AF、BC、DE、HL、IX、IY

解 説 **Explanation** 

HLレジスタで指定されたアドレスに置かれている音楽データのヘッダ(後述)をもとに、 MSX-MUSICのワークエリアを音楽演奏用に設定します。ただし、【H.TIMI(0FD9FH)】から OPLDRVを呼び出すように、あらかじめ設定しておかなければ、音楽の演奏はしません。

このBIOSはEI状態でリターンします。

Based on the header (see bellow) of the music data placed on the address specified by HL register, the work area of MSX-MUSIC is set to a music performance.

However, a musical performance is not carried out if it does not set up beforehand the hook [H. TIMI (0FD9FH)] to call OPLDRV.

This BIOS call returns with the EI state enabled.

### **MSTOP(4119H)**

機 能 **Function** 

音楽演奏を中止します。

Will stop playing music.

Stops music playback.

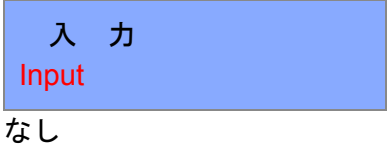

None

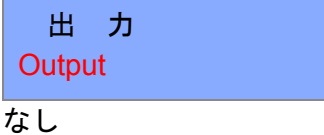

None

変更レジスタ **Modifies** 

AF、BC、DE、HL、IX、IY

解 説 **Explanation** 

現在出力しているOPLLのすべての音の発生を止め、MSX-MUSICのワークエリアも初期化しま す。

このBIOSはEI状態でリターンします。

Stop all of OPLL sound output, and also initializes the work area of MSX-MUSIC.

This BIOS call returns with the EI state enabled.

**RDDATA(411CH)**

機 能 **Function** 

ROM内の音色データを読み出します。

I read the sound data in ROM.

Reads instrument data from the ROM.

入 力 Input

HL データ読み出し用ワークエリアの先頭アドレス

A 音色ナンバー(0~63)

HL The head address of the work area for data read-out

A sound number (0-63)

HL Pointer to the buffer to receive the data read.

A Instrument number (0~63)

出 力 **Output** なし

None

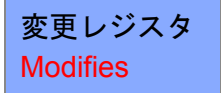

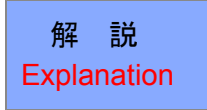

ROMに内蔵されている音色を読み出し、指定のワークエリアに格納します。

The tone built in ROM is read and it stores in the appointed work area.

The instrument data from the built-in ROM is copied to the pointed buffer.

# **OPLDRV(411FH)**

機 能 Function

OPLLドライバへのインタラプトのエントリアドレスです。

This is the entry address of the interrupt to OPLL driver.

Entry address to call the OPLL driver from a timer interrupt service routine.

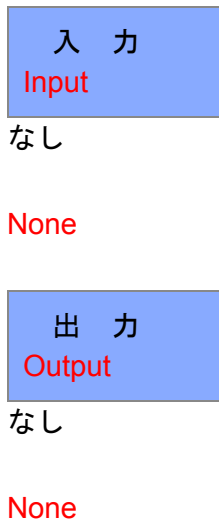

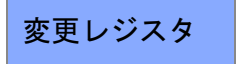

**Modifies** 

なし

### None

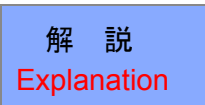

音楽演奏を実際に行うOPLLドライバのエントリアドレスです。H.TIMIフックを書き換えて、こ のOPLDRVを呼び出すようにして下さい。ただし、このBIOSを使用する前に、必ず1度は INIOPLをコールして、FM BIOS用のワークエリアとOPLLレジスタを初期化してください。そ うでなければ、その後の動作は保証できません。

This is the entry address of OPLL drivers do actually playing music. Can be written on H.TIMI hook to call this OPLDRV routine.

However, please be sure to call INIOPL at least once in advance, to initialize the work area and OPLL register for FM BIOS, before using this BIOS. Otherwise, subsequent operation cannot be guaranteed.

## **TSTBGM(4122H)**

機 能 Function 演奏終了をチェックします。

The end of a performance is checked.

Check if the playback has ended.

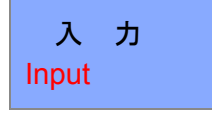

なし

None

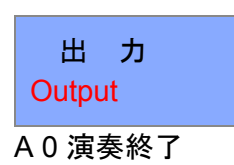

0以外 演奏中

A 0 Performance ended Non-Zero: playing

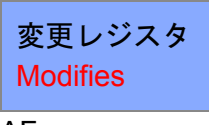

AF

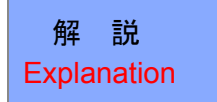

MSTARTにて演奏を開始した音楽が、現在演奏中かどうかを調べます。割り込み禁止・解除の 設定はしていません。

Check if music that started playing in MSTART is currently playing. A setup of an interrupt inhibit and release is not carried out.

Check if the music started by MSTART is still being played. EI/DI state isn't changed.

# **3.3.4 FM BIOS**で使用するデータ構造

3.3.4 Data structures used by FM BIOS

FMBIOSで演奏可能なデータは、ヘッダ部とデータ部に分類されます。

Data playable in FMBIOS can be divided into a header part and a data part

**1.**ヘッダ部

# **1. Header section**

このヘッダ部によって、リズム部を使用するかどうかの設定や各ボイスチャンネル用データ の先頭アドレスを求めることができます。

This header section can be used to determine the start address of each channel for voice and data set whether or not to use the rhythm section.

■FM6音+リズム部構成の場合

For FM6 sound + rhythm part

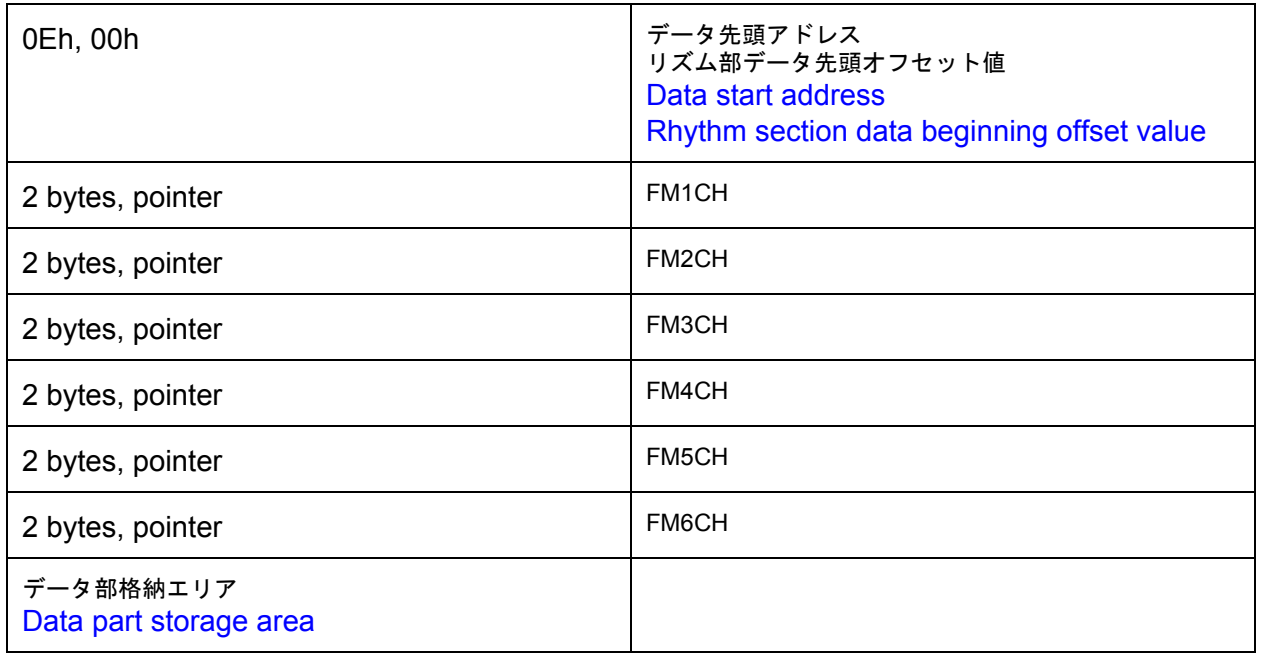

図**7.20 FM6**音**+**リズム部構成のヘッダ

**Figure 7.20: Header of FM6 sound + rhythm part**

■FM9音構成の場合

For FM9 sound configuration

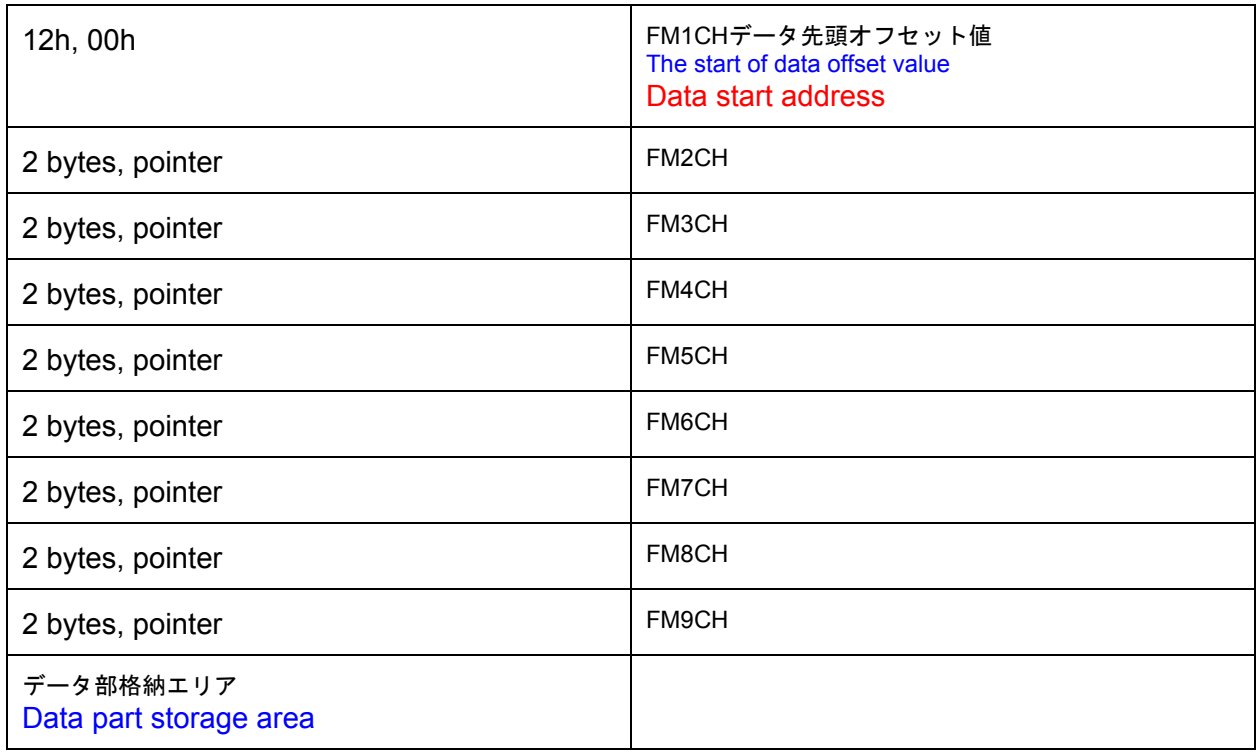

# 図**7.21 FM BIOS**の**FM9**音構成のヘッダ

# **Figure 7.21: Header of FM9 sound structure of the FM BIOS**

# **2.**データ部

# ■メロディ部(FM部)

# **2. Data portion**

■ melody section (FM section)

Note: This part describes the per-channel streams processed by OPLDRV.

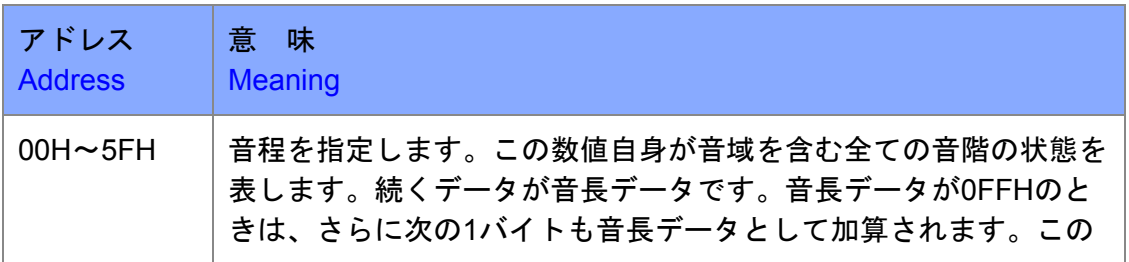

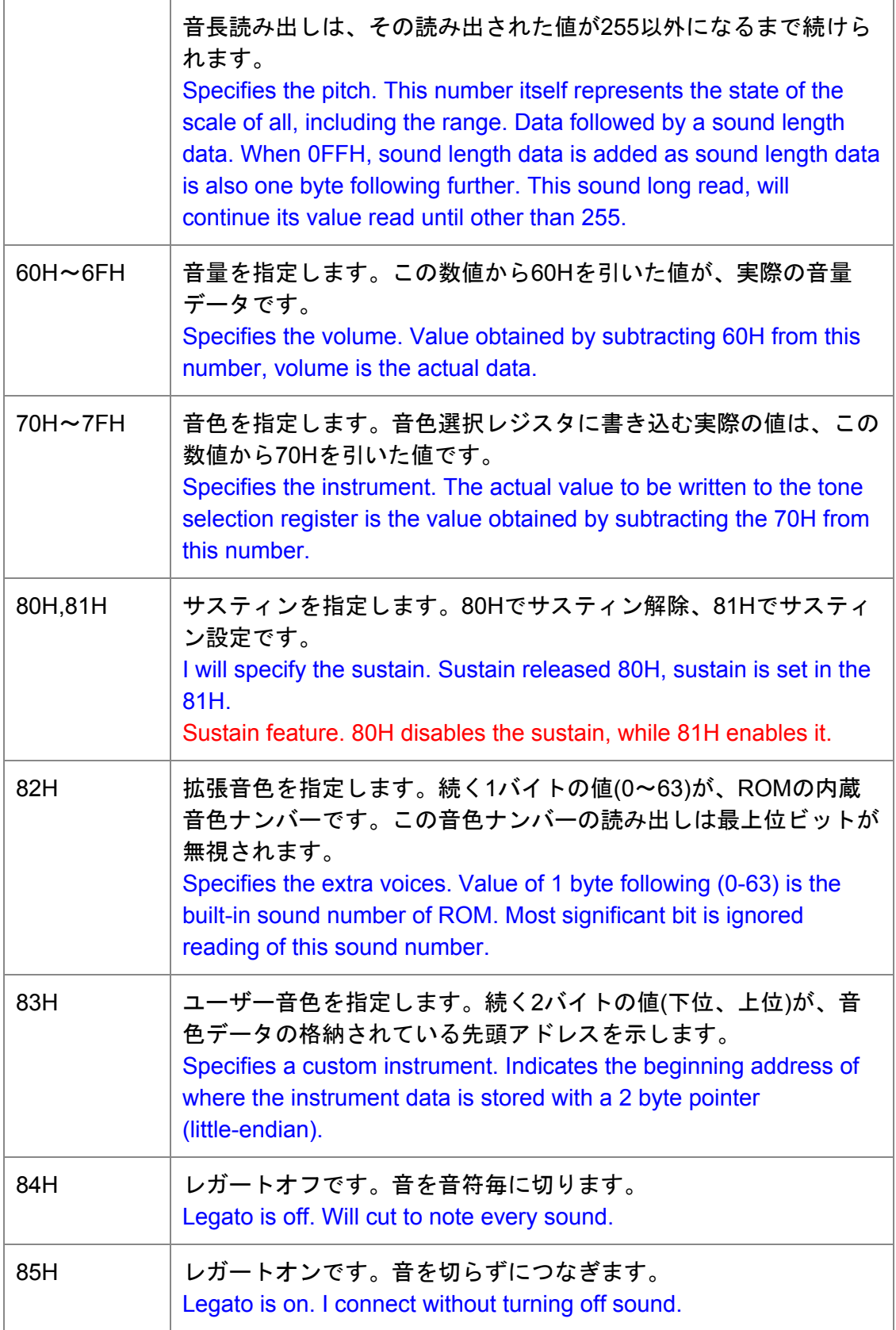

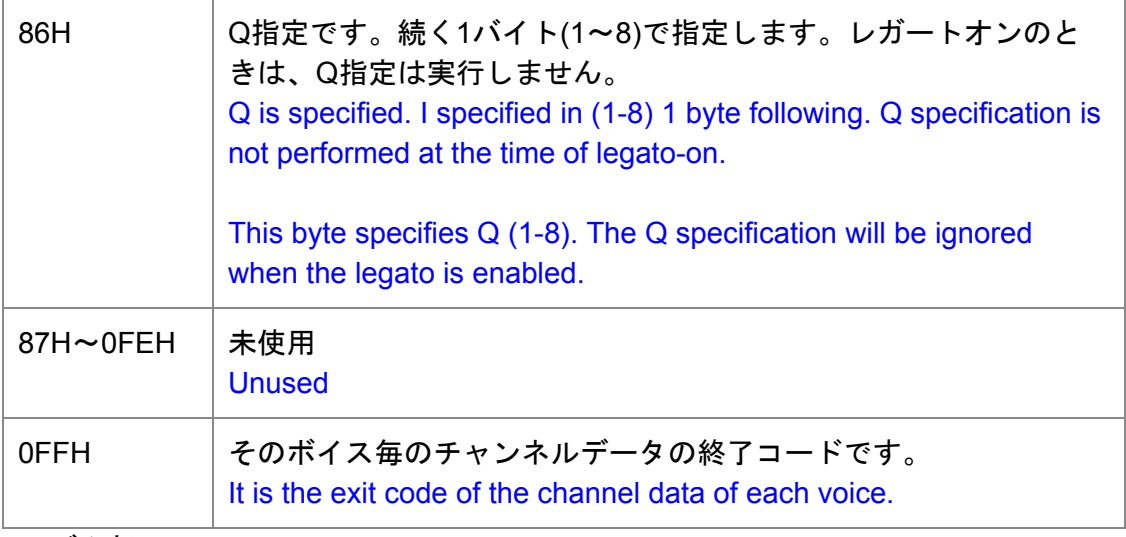

# ■リズム部

### ■ rhythm section

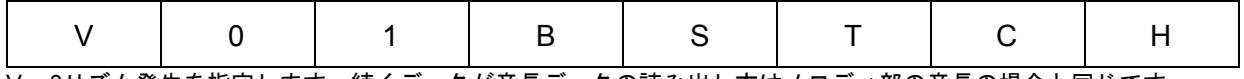

V = 0リズム発生を指定します。続くデータが音長データの読み出し方はメロディ部の音長の場合と同じです。

V = 1音量を指定します。続く一バイトが音量データ(0~15)です。はメロディ部の音長の場合と同じです。

0FFHリズム部のデータの最終コードです

B,S,T,C,H: 各ビットが1なら、そのビットに対応した楽器が選択されます。

V=0: Will specify the rhythm generation. Data that follows is the same as the case of sound length of the melody part is how to read the sound data length.

V=1: Will specify the volume. The next 1 byte is volume data (0-15). This is the same as with the sound length of the melody part.

B,S,T,C,H: Each bit is 1, the instrument corresponding to the bit is selected.

0FFh: It is the last code of the data of a rhythm part.

V=0 Selects rhythm generation. Subsequent data length is read the same way as for melody generation.

# **3.**音色データ格納形式

#### **3. Tone data storage format**

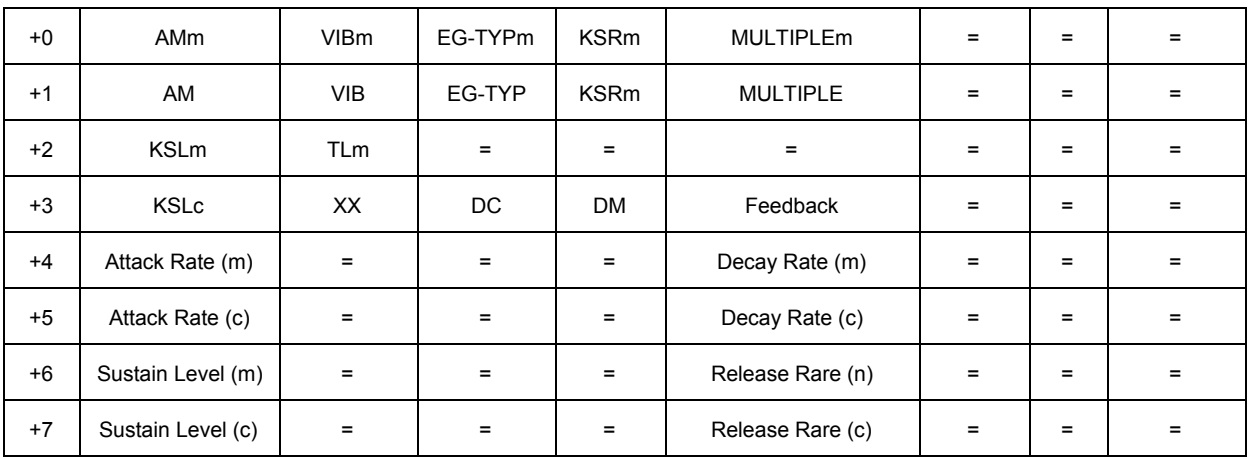

図7.22はユーザ音色データ(オリジナル音色データ)を作成し、このFM BIOSに組み込む場合 のデータ形式です。ROMに格納されている音色データも、この形式で格納されています。

Figure 7.22: Create user tone data (original sound data) is the data format when incorporated into this FM BIOS. Instrument data stored in ROM is also stored in this format.

### 図**7.22 FM BIOS**の音色データ格納形式

#### **Figure 7.22: Tone data storage format of FM BIOS**

音色データはOPLLのレジスタ00~07の順番に並んでいます。1音のデータは8バイトで構成 されます。したがって、ROM内蔵の音色データは全部で200H(512)バイトとなります。

Instrument data is listed in the sequence of registers 00~07 of OPLL. Data of one instrument is composed of 8 bytes. Therefore, tone data of built-in ROM is (512) 200H bytes in total.

### **3.3.5 FM BIOS**使用上の注意

3.3.5 Notes on Using FM BIOS

#### **1.**ワークエリア

#### **1. Work area**

ワークエリアはいかなる場合においても、ページ1に指定することはできません。できるだけ ページ2かページ3に指定してください。ページ2とページ3にまたがって指定することも可能で す。スロット管理を適切に行なったときに限り、ページ0にワークエリアを指定することができ ます。ただし、ページ0からページ1にまたがって指定はできません。

また、ワークエリアの先頭アドレスは必ず偶数でなければなりません。これはMSX-MUSIC の拡張BASICと【SLTWRK(0FD09H)】を共用するための制限事項です。

Under no circunstances, the work area can be specified on page 1. Please specify on page 3 or page 2 as much as possible. It is also possible to specify across page 3 and page 2. It is possible only when you make the appropriate slot management, to specify the work area on page 0. However, you can not specify across page 1 from page 0.

Also, the work area start address must be an even number always. This is a limitation for sharing (0FD09H) [SLTWRK] and MSX-MUSIC extended BASIC.

### **3.3.6 FM BIOS**の呼び出し方

#### 3.3.6 How to call FM BIOS

前スロットをサーチして、401CH番地からに「OPLL」という文字列を持ったスロットを捜 します。そして、「OPLL」という文字列を持ったスロットの4110H番地からがFM BIOSのエ ントリです。

You can search the previous slot, It looks a slot that has the string "OPLL" in from 401CH address. And on the slot that has the string "OPLL", the address 4110H is the entry of FM BIOS.

#### **1.**注意事項

### **1. Notes**

FM BIOSのエントリINIOPLが呼ばれたとき、内部で他のスロットにFM BIOSが存在す るかどうかを調べるためにENASLTを用いてスロットを切り替えて、スロット0から順 次ROM内の401CH番地からのIDをチェックしています。もし、対象スロットが拡張さ

れている場合には、同様に拡張スロットの0から走査しますが、この場合は走査終了時 に拡張スロットセレクトレジスタを保存せず、常に拡張スロット3を選択したままにし てしまいます。

When the entry INIOPL of FM BIOS is called, in order to investigate whether FM BIOS exists in other slots inside, ENASLT is used, a slot is changed, and ID from the 401CH address in ROM is checked one by one from the slot 0.

When the target slot is extended, it is scanned from 0 of the expansion slot in a similar manner, but an expansion slot selection register is not saved in this case at the time of the end of a scanning, but the expansion slot 3 will always be kept selected.

したがって、このチェックが終わった段階で、各スロットが拡張されていた場合には、それ らスロットのページ1(4000Hから7FFFH)は拡張スロット3のままになっています。

Therefore, when each slot is extended in the stage which this check finished, the page 1 (from 4000H to 7FFFH) of these slots will persist on the expansion slot 3.

FM BIOSはこのままの状態で呼び出し元のアプリケーションに戻るため、

■アプリケーションがページ2からFM BIOSを呼び出し、

■ページ1に現れているスロットが拡張スロットだった場合、

常にそのページは拡張スロット3が現われてしまいます。

Since FM BIOS returns to the calling application in this state,

■ The application calls the FM BIOS from page 2,

■ If slot appearing on page 1 was the expansion slot, this page will return on expansion slot 3 always.

## **2.**具体的な例

### **2. A specific example**

以下の2つの条件を同時に満たす場合、

■スロット0が拡張されてスロット0の拡張スロット0にBASICがあった場合

■スロット1からスロット3のどれかにFM BIOSがあった場合

BASICプログラムからUSR文で呼び出されるプログラムがFM BIOSのINIOPLをコールして帰っ てきたとき動作異常が起こります。

この原因は、ページ1にはスロット0の拡張スロット3が現われているため、USR文で呼び出 されたプログラムがBASICに戻るときに戻れないためです。

If you meet at the same time the following two conditions,

- When the slot 0 is expanded and the subslot 0 of the slot 0 has BASIC
- If there is a FM BIOS in a slot from slot 1 to the slot 3.

Operation error will occur when you came back program to be called by USR statement from BASIC program to call the INIOPL of FM BIOS.

This happens because it cannot return when the routine called by the USR sentence tries to return to BASIC, since the expansion slot 3 of the slot 0 is kept selected in the page 1.

### **3.**対処方法

### **3. Workaround**

INIOPLを呼び出す前のページ1のスロットを覚えておき、INIOPLから戻ってきたときにもと のスロットに戻します。

サンプルプログラム「OPLL.MAC」を参照して下さい。

Remember the slot of page 1 before calling INIOPL, to return to their original slots when you came back from INIOPL. See the sample program "OPLL.MAC".

Save the previous slot of page 1 before calling INIOPL, to restore the slot configuration after INIOPL returns.

See the sample program "OPLL.MAC".